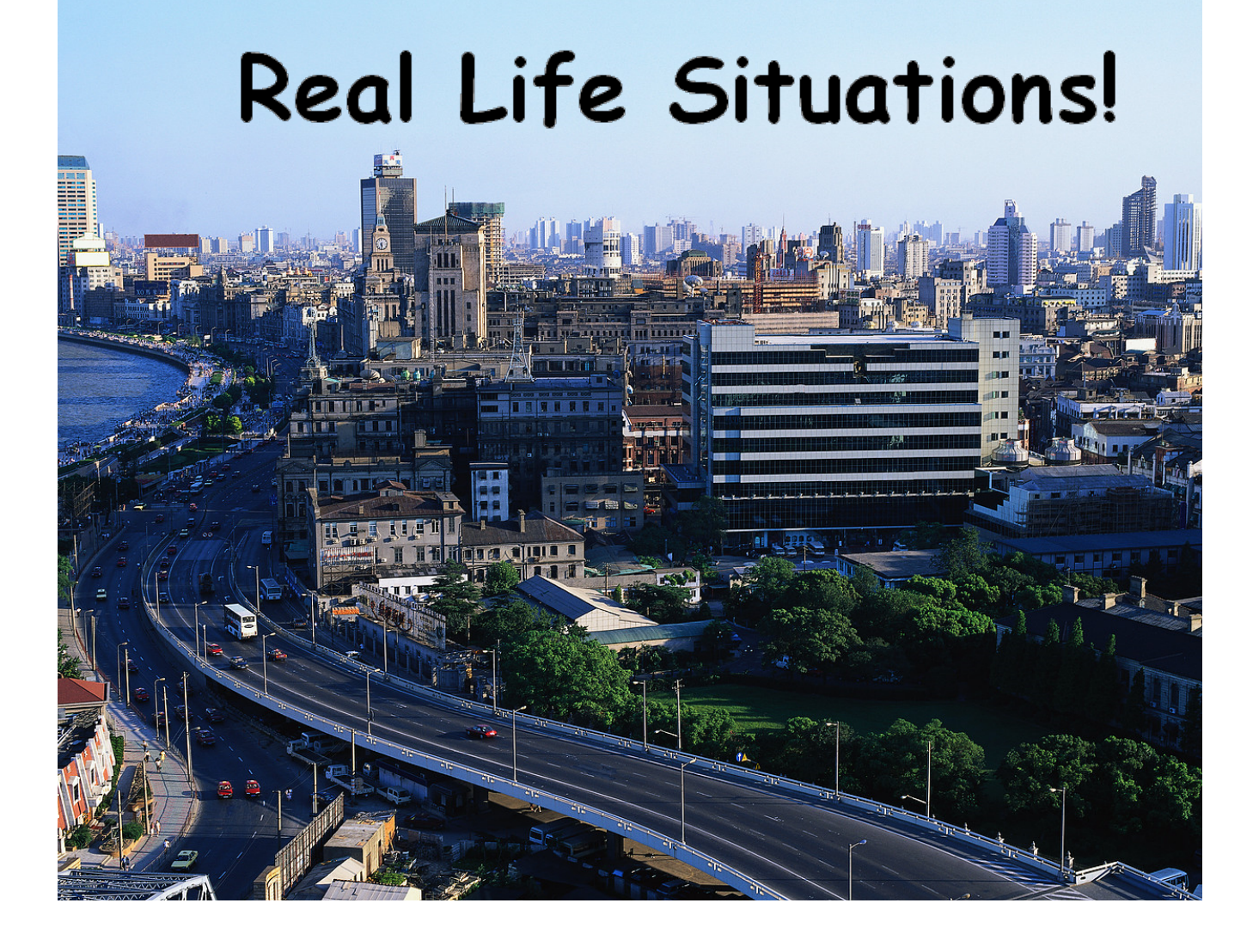

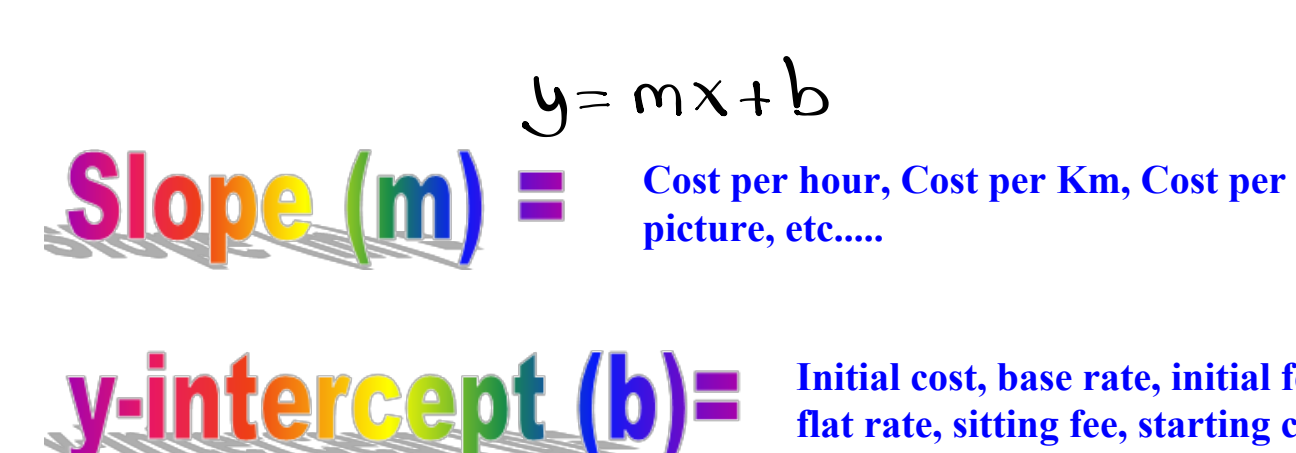

**Initial cost, base rate, initial fee, flat rate, sitting fee, starting cost etc......**

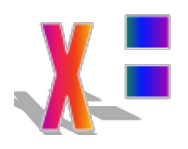

**Number of kilometers, Number of hours, Number of pictures, etc....**

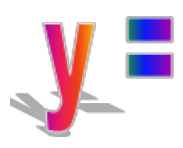

**Total Cost \$\$\$\$, Total Earned \$\$\$**

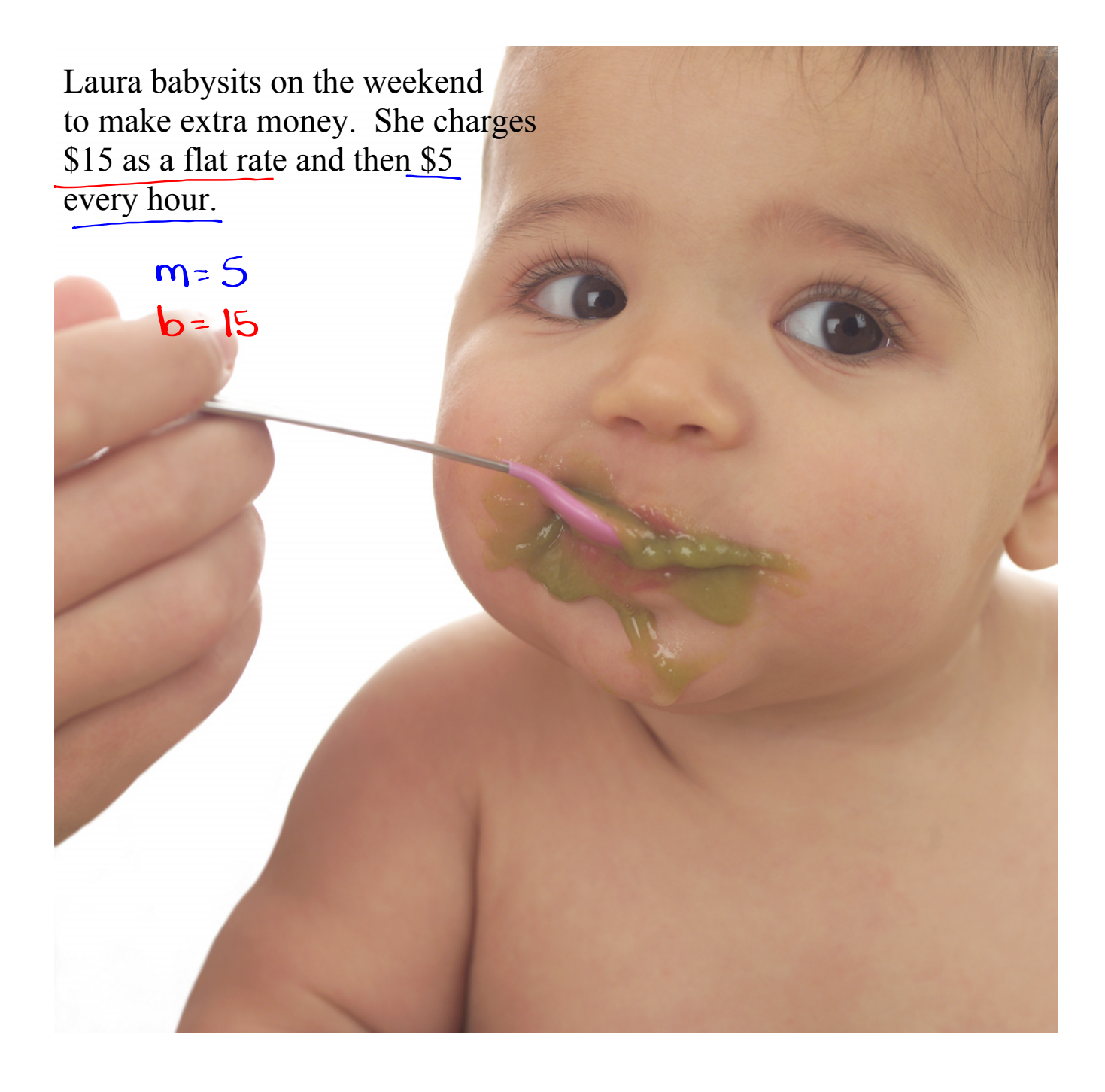

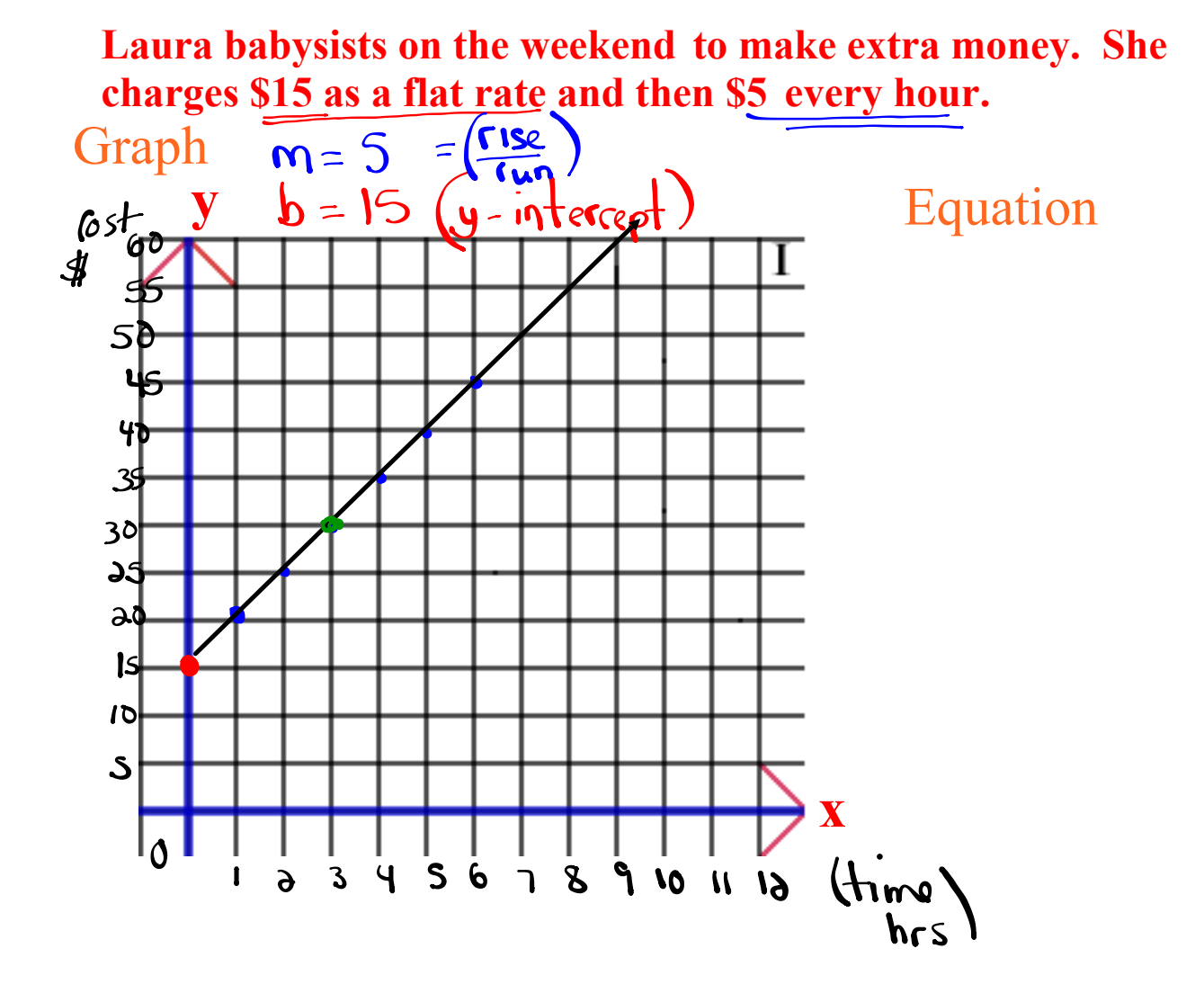

**Laura babysits on the weekend to make extra money. She charges \$15 as a flat rate and then \$5 every hour.**

$$
y = 5x + 15
$$

 $$  $m = 5$ **x = # of hours y = Total Cost \$\$**

**1. How much would it cost to have Laura babysit for 3 hours?** 

$$
y=5(3)+15
$$
  
\n
$$
y=5(3)+15
$$
  
\n
$$
y=15+15
$$
  
\n
$$
y=15+15
$$
  
\n
$$
y=30
$$
  
\n
$$
y=15
$$
  
\n
$$
y=30
$$
  
\n
$$
y=30
$$
  
\n
$$
y=30
$$
  
\n
$$
y=30
$$
  
\n
$$
y=30
$$
  
\n
$$
y=30
$$
  
\n
$$
y=30
$$
  
\n
$$
y=30
$$
  
\n
$$
y=30
$$
  
\n
$$
y=30
$$
  
\n
$$
y=30
$$
  
\n
$$
y=30
$$
  
\n
$$
y=30
$$
  
\n
$$
y=30
$$
  
\n
$$
y=30
$$
  
\n
$$
y=30
$$
  
\n
$$
y=30
$$
  
\n
$$
y=30
$$
  
\n
$$
y=30
$$
  
\n
$$
y=30
$$
  
\n
$$
y=30
$$
  
\n
$$
y=30
$$

$$
\frac{3}{6\hbar s} \times
$$

**5**

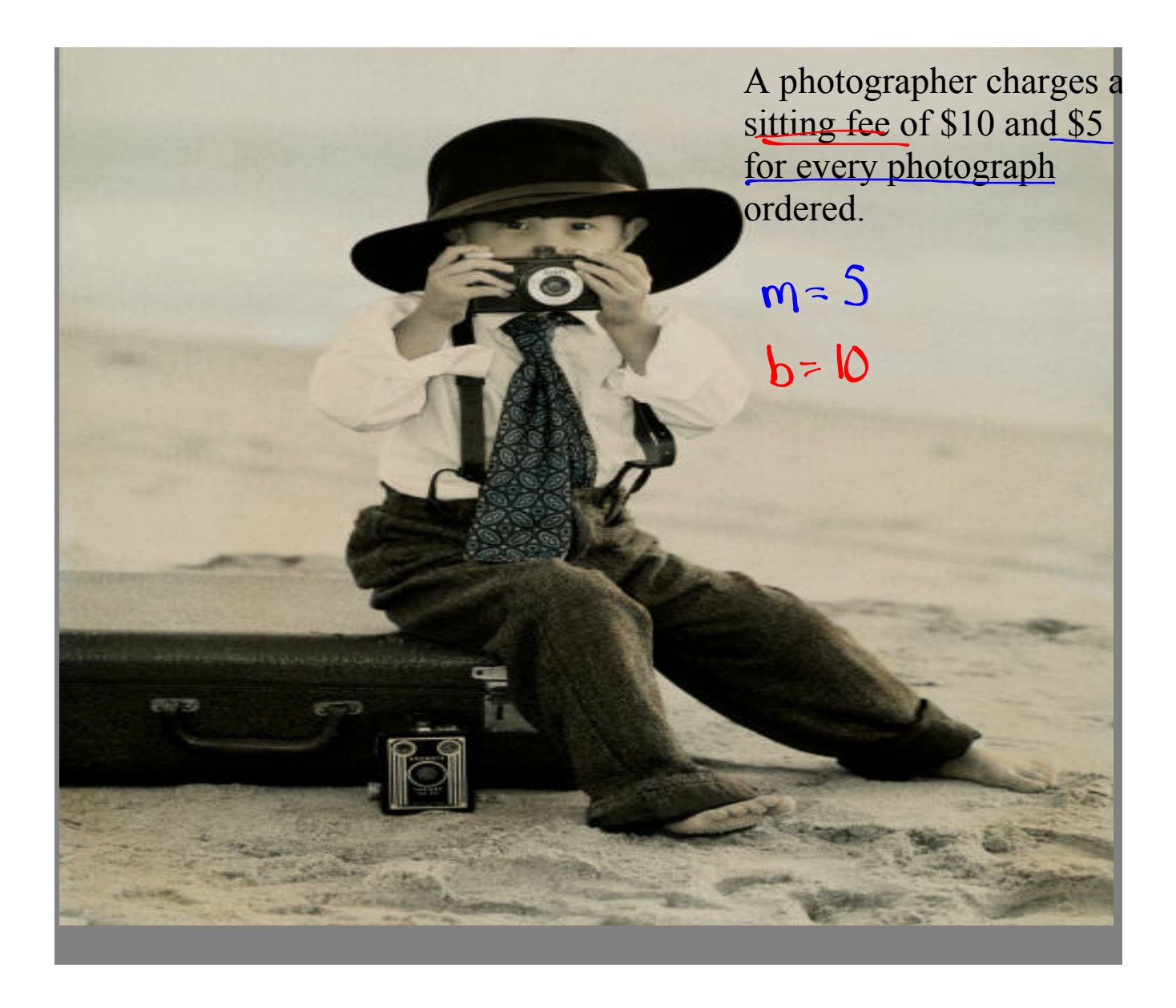

A photographer charges a sitting fee of \$10 and \$5 for every photograph ordered.

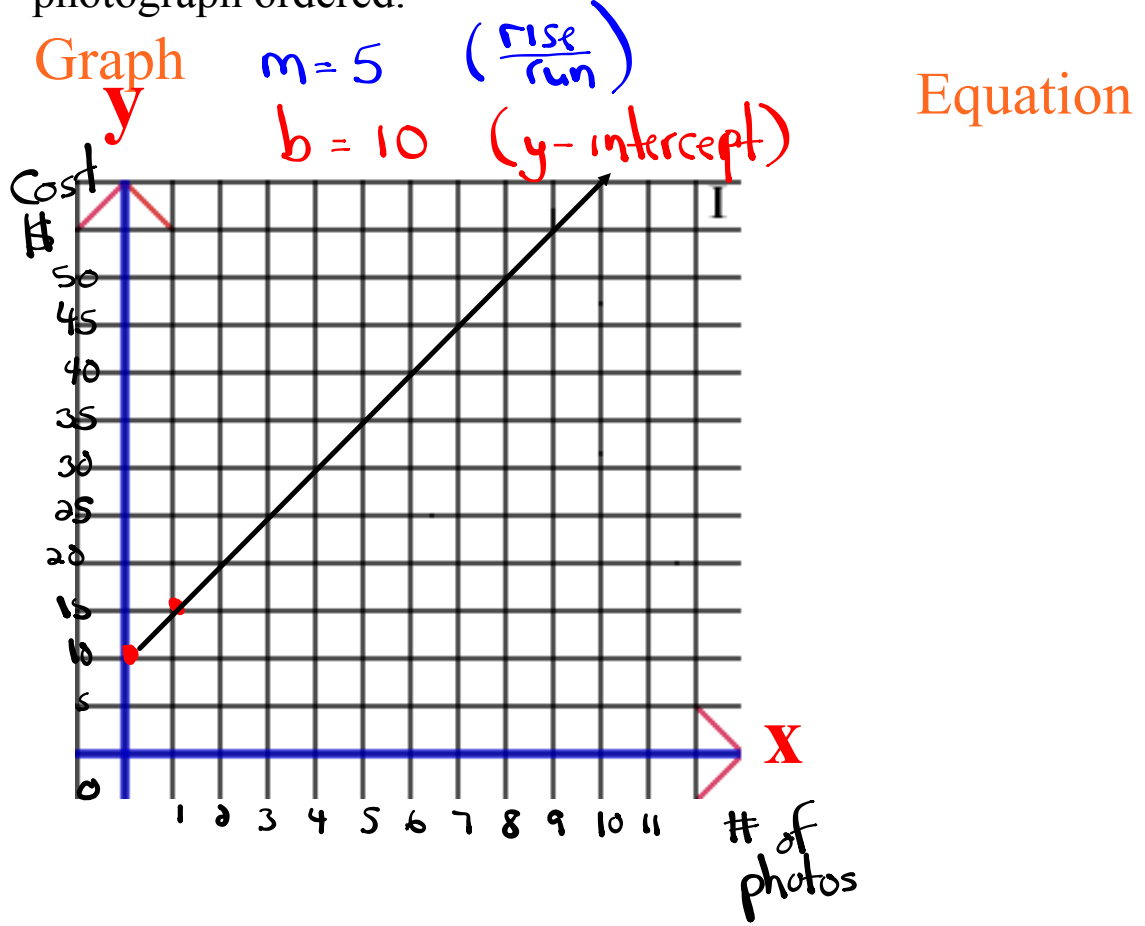

#### **A photographer charges a sitting fee of \$10 and \$5 for every photograph ordered.**

$$
y = 5x + 10
$$

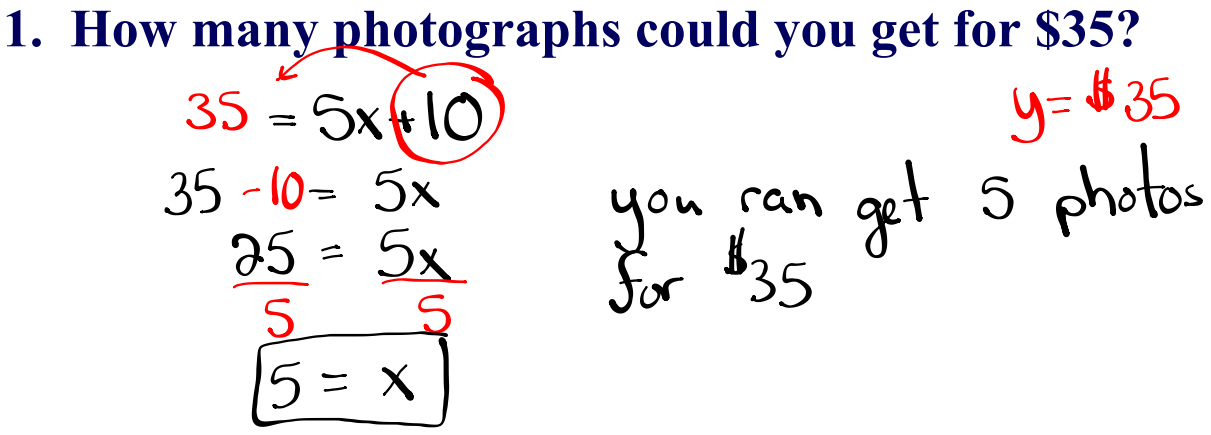

**2. How much would it cost for 8 photographs?**

$$
y=5(8)+10
$$
  
\n $y=40+10$   
\n $y=10+10$   
\n $y=10+10$   
\n $y=8$   
\n $y=8$   
\n $y=8$   
\n $y=8$   
\n $y=8$   
\n $y=8$   
\n $y=8$   
\n $y=8$   
\n $y=8$   
\n $y=8$   
\n $y=8$   
\n $y=8$   
\n $y=8$   
\n $y=8$ 

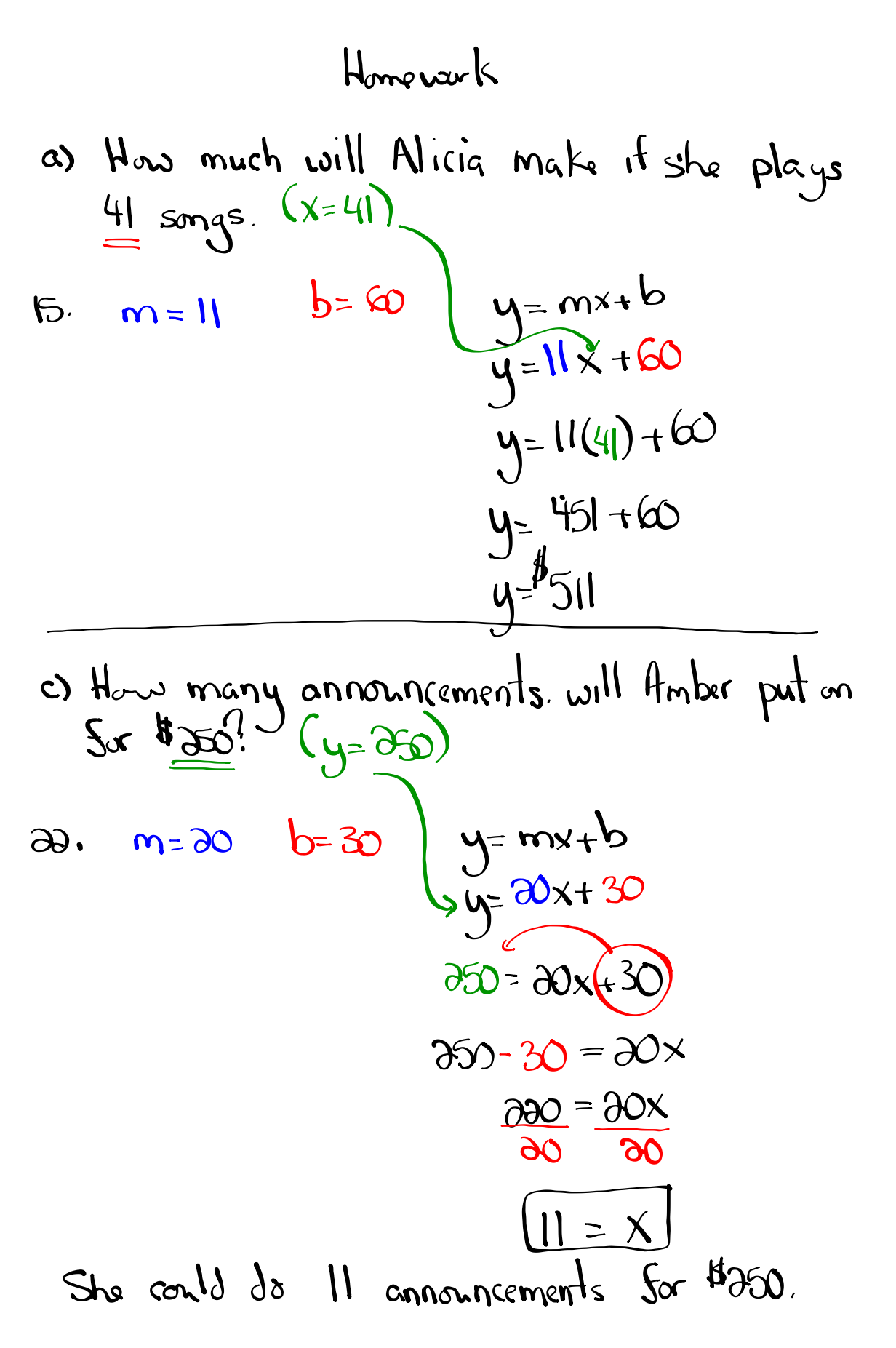

### A taxi driver charges a flat fee of \$25 and then \$1 for every km traveled

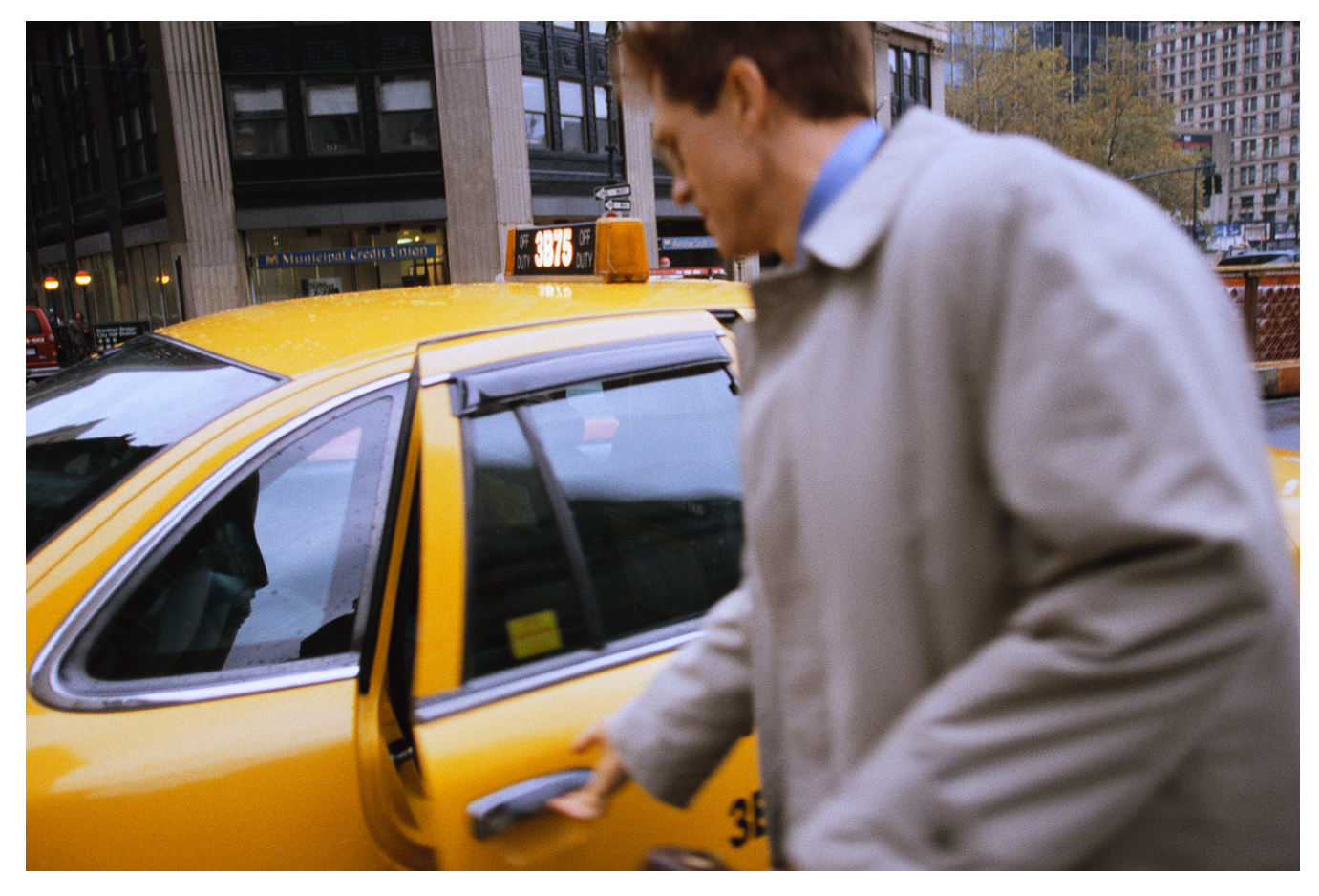

**A taxi driver charges a flat fee of \$25 and then \$1 for every km traveled**.

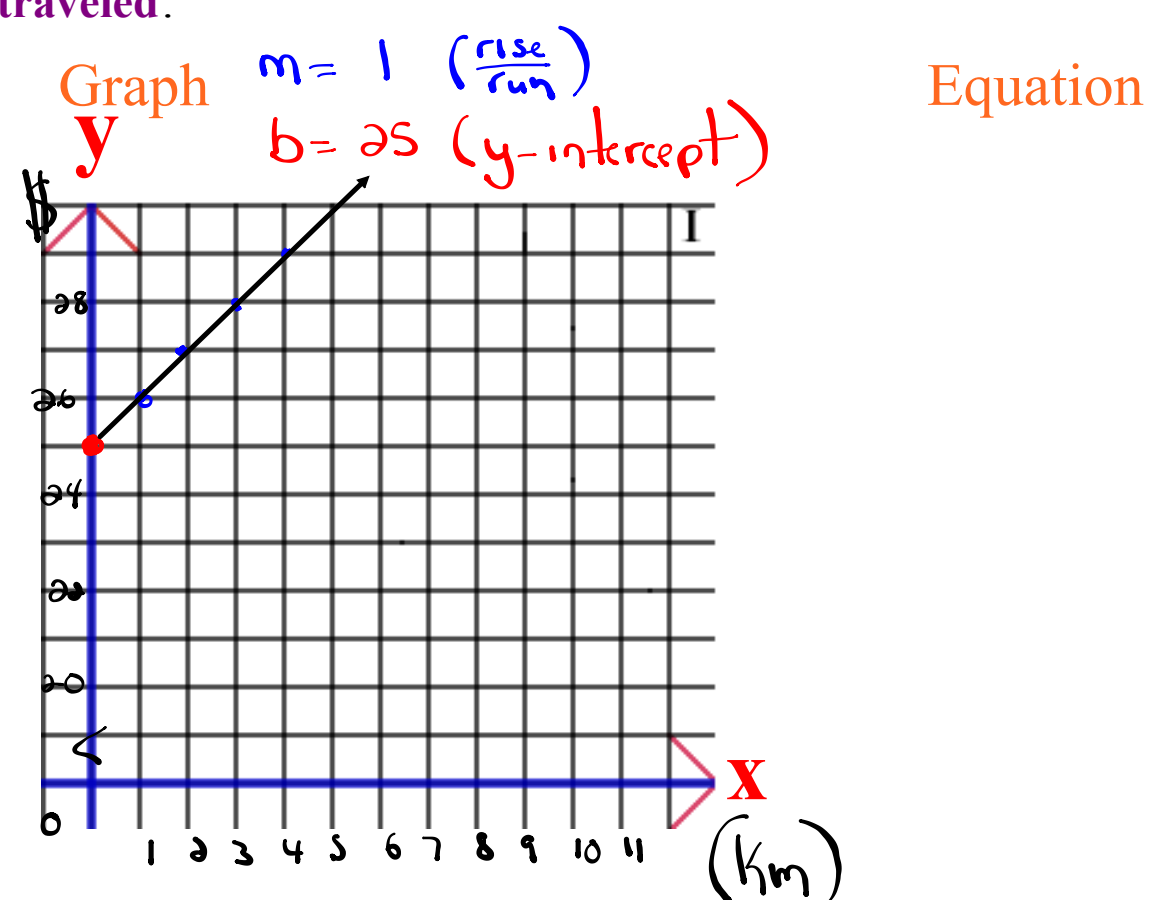

**A taxi driver charges a flat fee of \$25 and then \$1 for every km traveled.**

$$
y = \frac{1}{x+25}
$$

**1. How far can you travel for \$75?(y= 75)** 

$$
y = x+25\n15 = x(25)\n15 - 35 = x\n50 = x\n90x can travel 50 km.
$$

**2. How much would it cost to travel 60 km?** $(\mathbf{x}=\mathbf{\hat{\omega}})$ 

$$
y = x+35
$$
  
y = 60 +35  
y = 85  
 $y = 1$  would cost  $\frac{4}{35}$ 

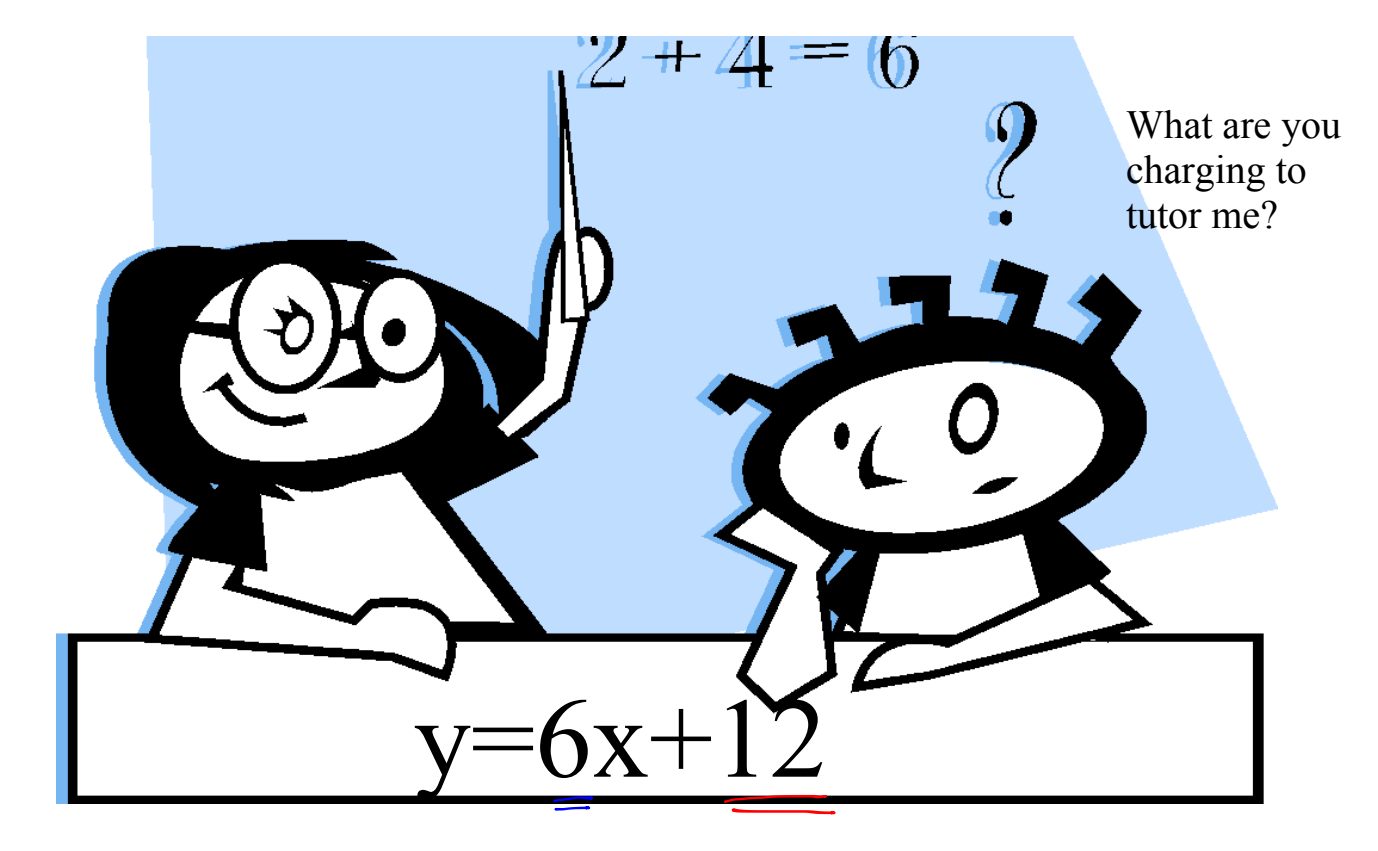

Write the scenario that would represent the equation.

$$
F1_{at} = \frac{1}{3}1_{a}
$$
 (b)  
per but rate =  $\frac{1}{3}1_{b}$  (b)

Which of the following equations is a reasonable representation of the cost of raking leaves.

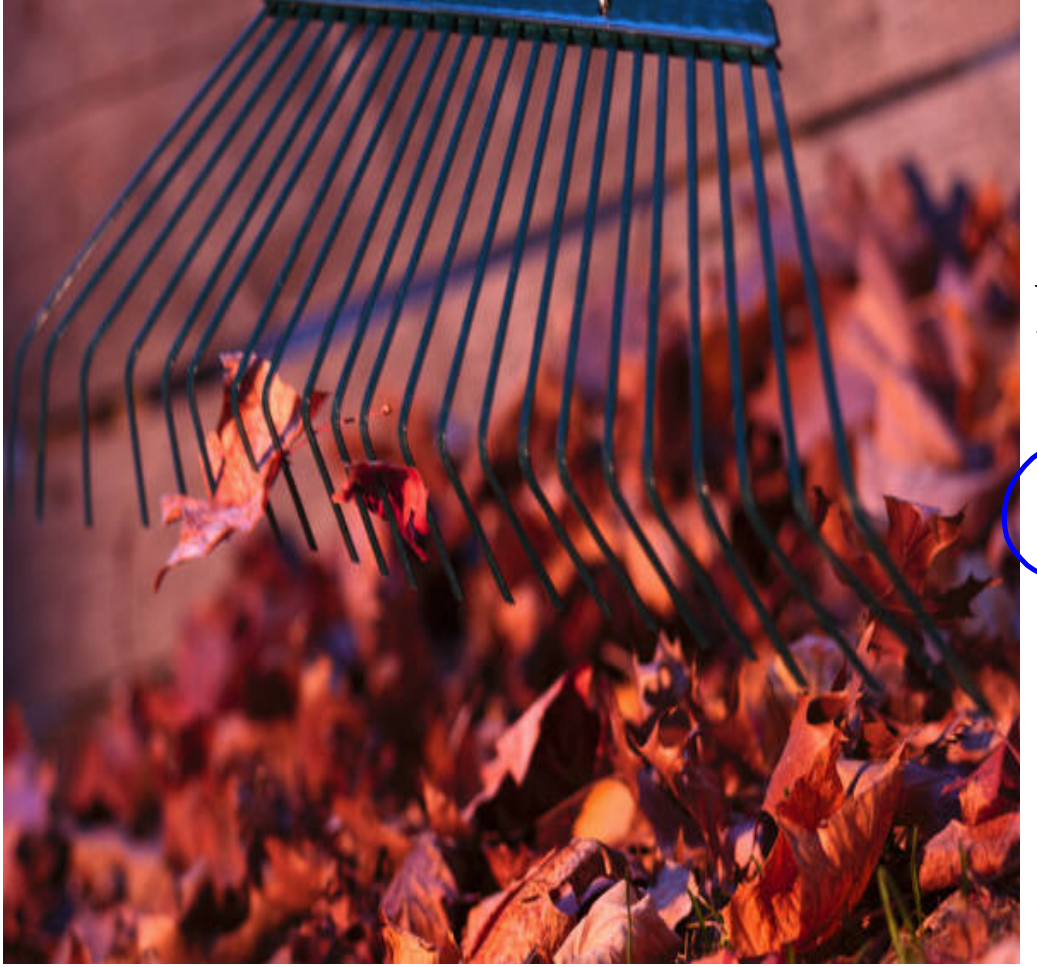

 $y=50x+5$ 

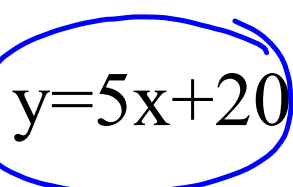

### Homework

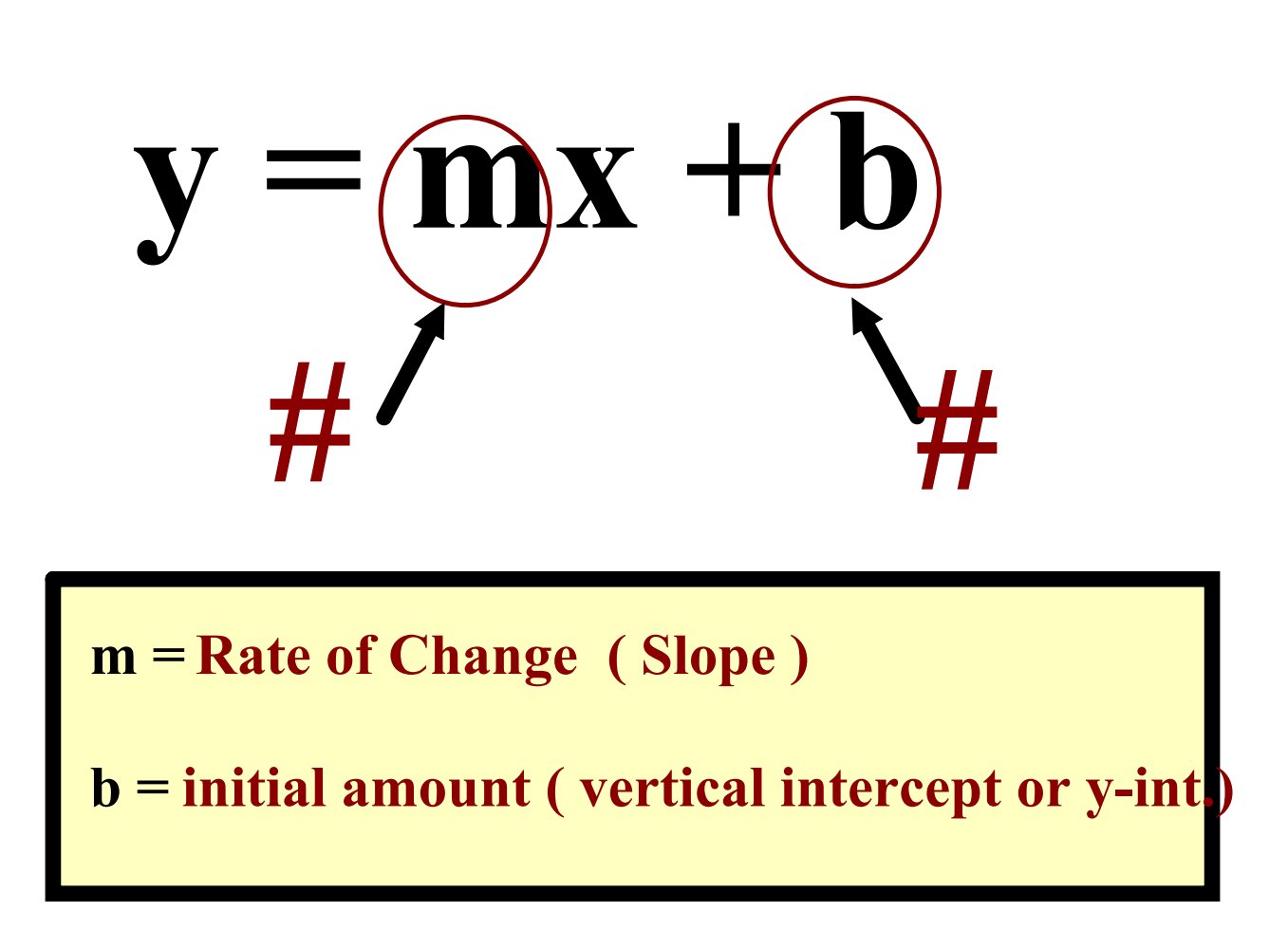

**Which graph has a rate of change of 1/2 and a vertical** intercept of 6?

**Write the equation for each.**

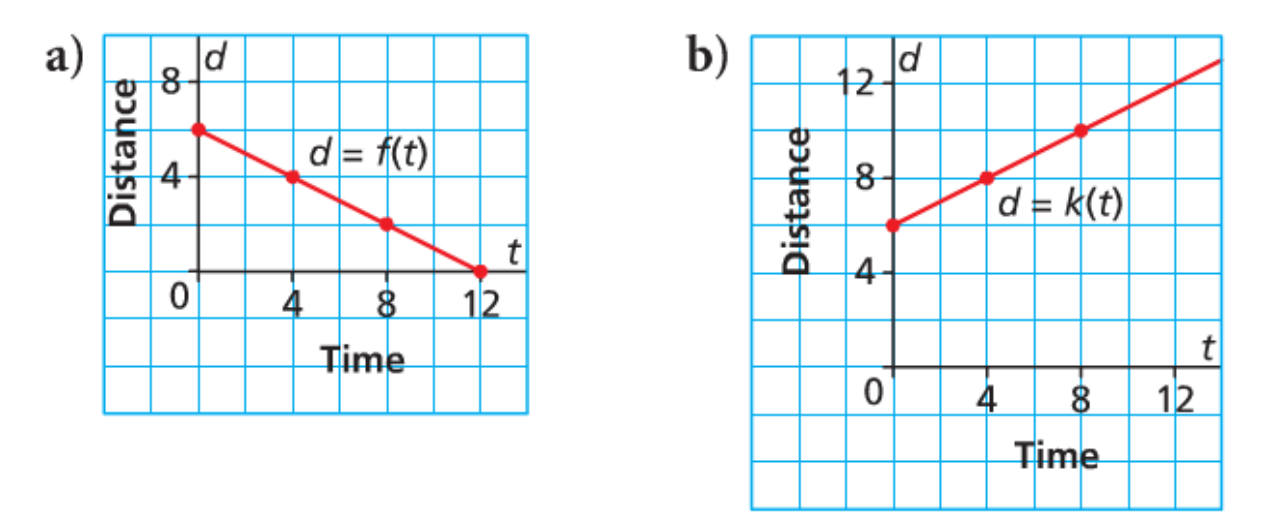

#### Which graph has a rate of change of -5 and a vertical **intercept of 100? Write the equation for each.**

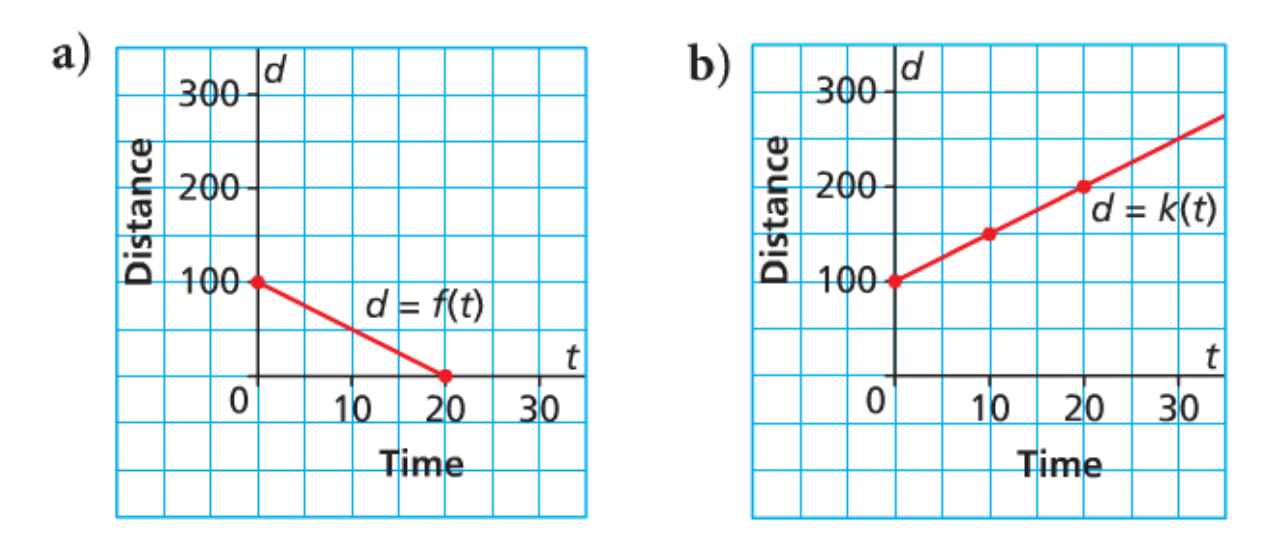

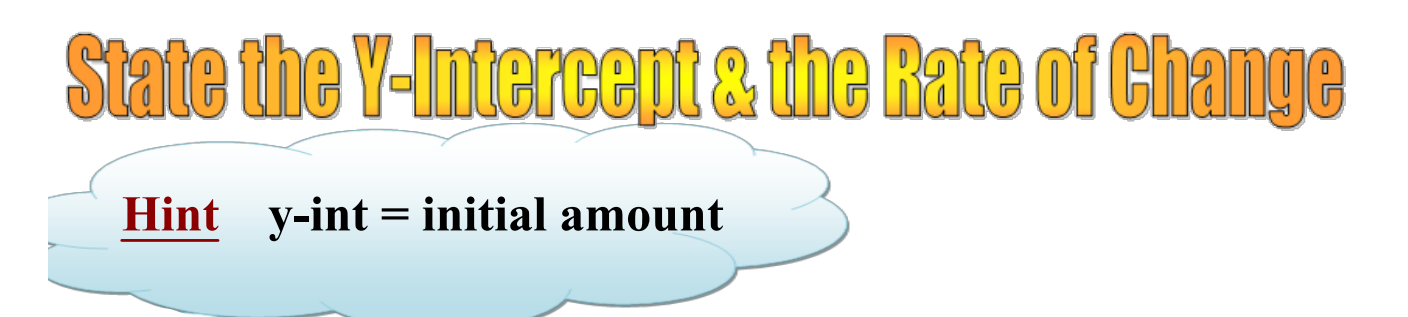

$$
a) \ y = 5x - 4
$$

b) 
$$
C = 10 + 0.56t
$$

c) 
$$
D = -4h + 200
$$

# **Graph the equation**  $y = 3x - 2$

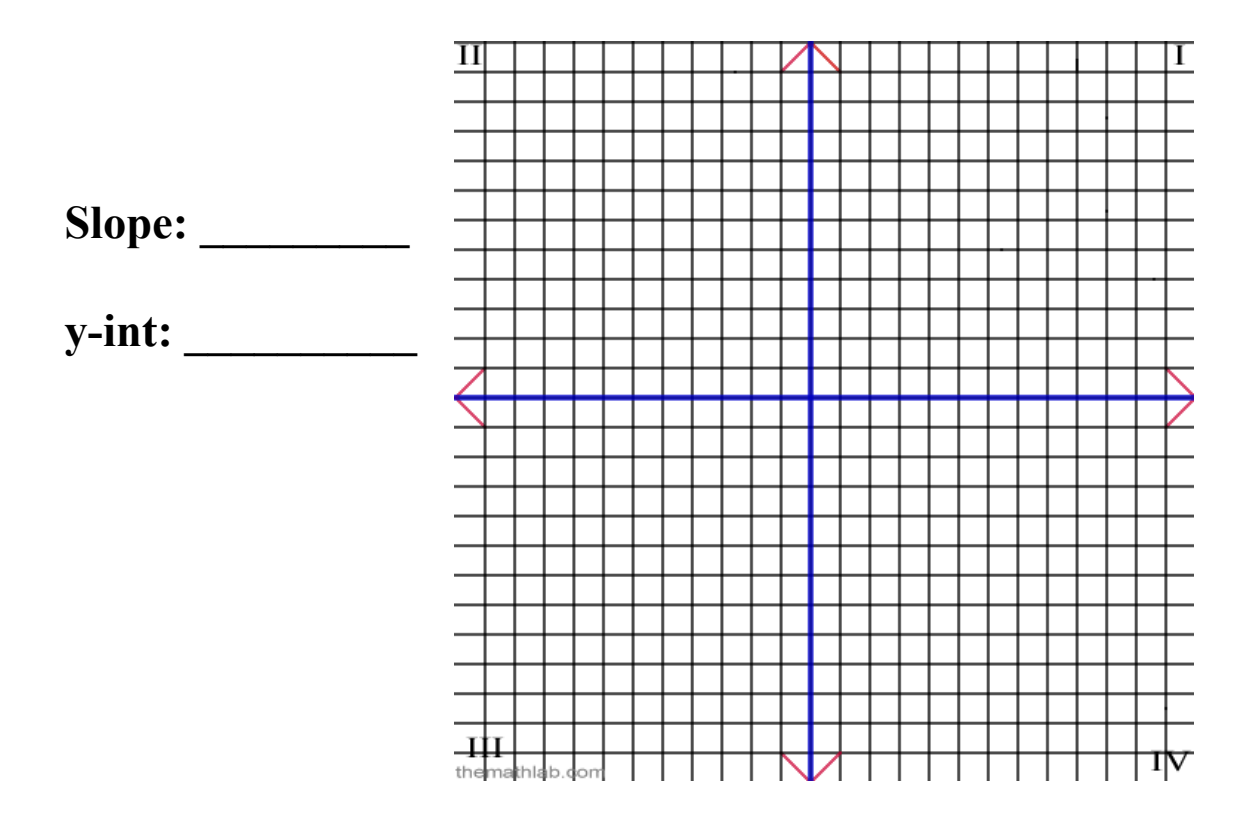

# **Graph the equation**  $y = -4x + 8$

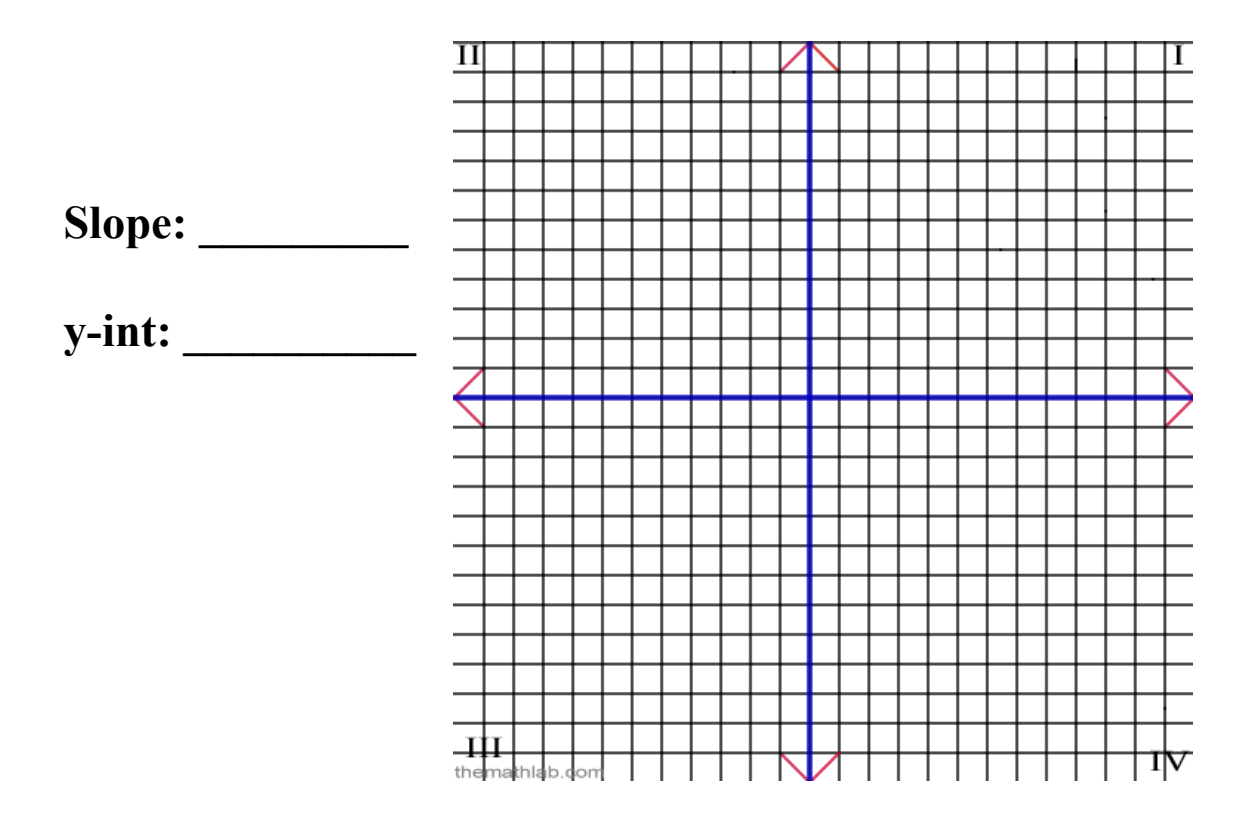

# **Graph the equation**  $c = 5t - 3$

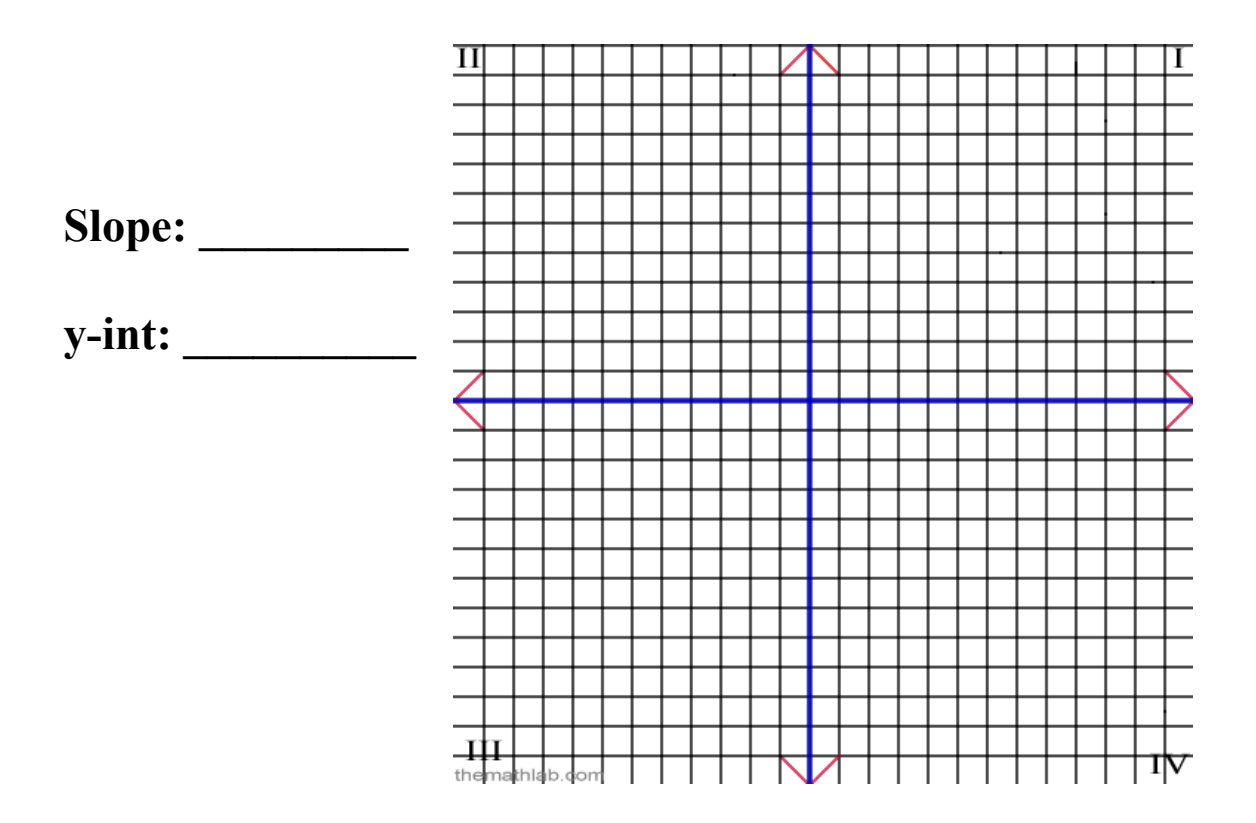